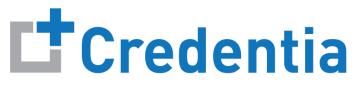

CNA365®

## **How to Check Exam Scoring Results**

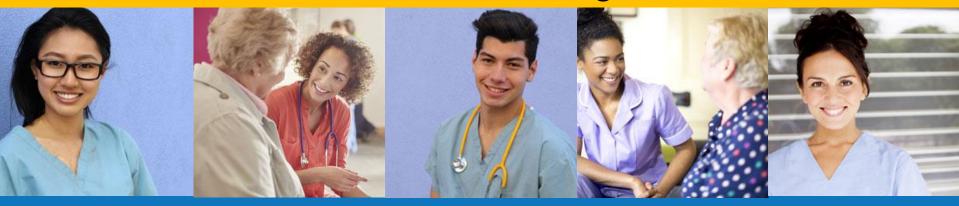

## **Index:**

How to Check Exam Scoring Results

## **How to Check Exam Scoring Results**

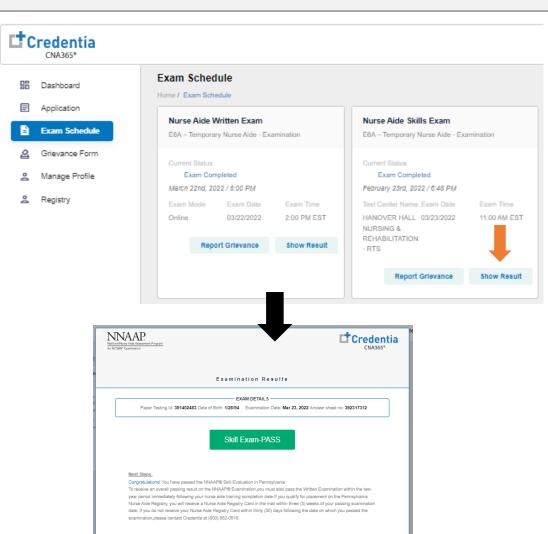

 Select the "Show Results" button for the exam on your Exam Schedule page

 View, print, or download the exam results report for the selected exam

You will receive a CNA365 email notification when new exam scores are posted to your account.